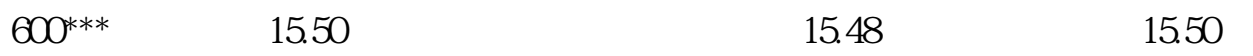

 $15.50$ 

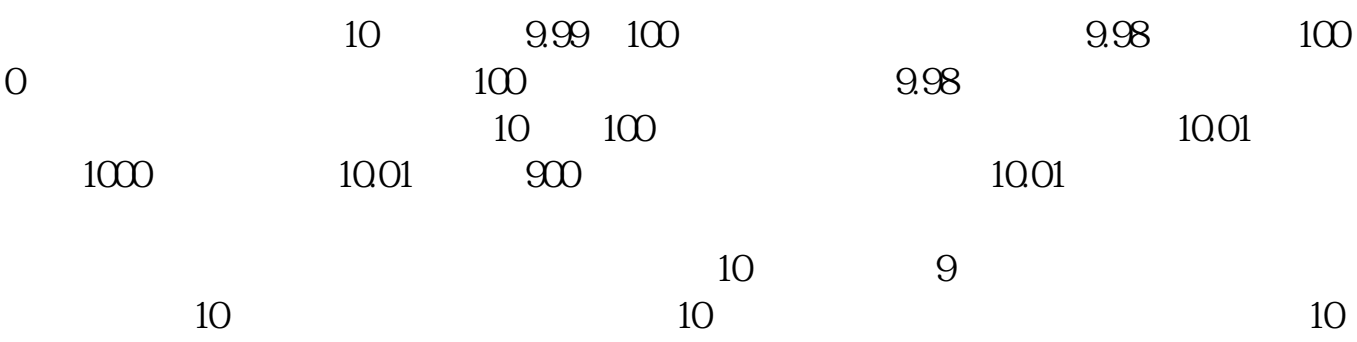

**股票里怎么成交--股票怎么交易啊。第一次做-股识吧**

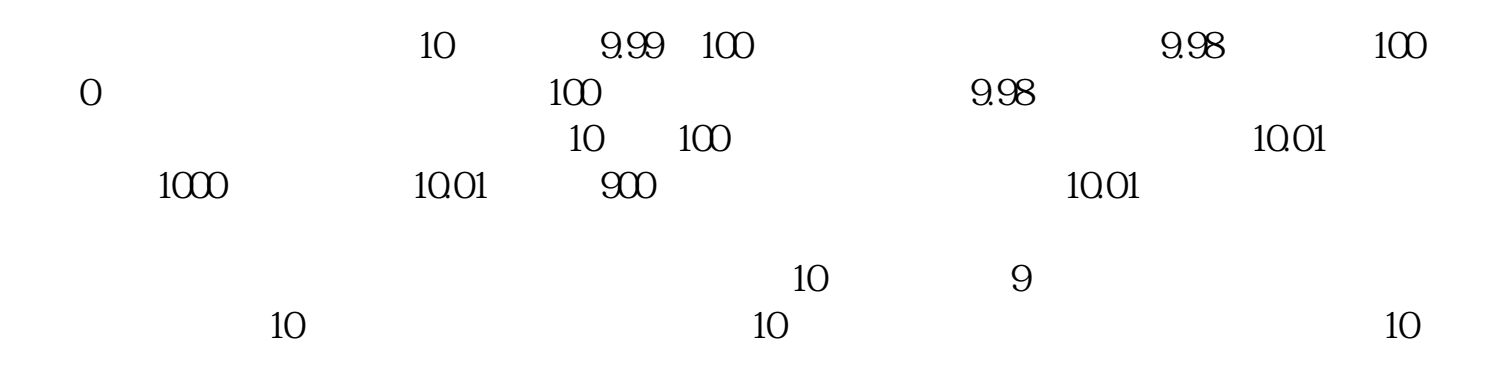

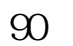

, and the set of the 100 set of the 100 set of the 100 set of the 100 set of the 100 set of the 100 set of the 100 set of the 100 set of the 100 set of the 100 set of the 100 set of the 100 set of the 100 set of the 100 s

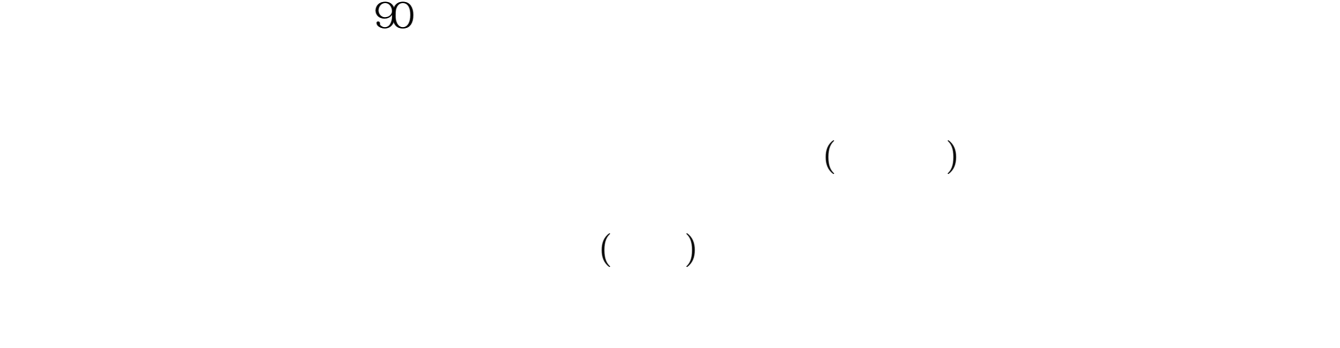

 $100$ 

1.  $\blacksquare$ 

 $2.$  $3.$ 

 $\mathbf{u} = \mathbf{u}$ 

 $4.$ 

 $3$ 

至3:00。

## $9 \t30 \t11 \t30 \t100$

 $(100)$ 

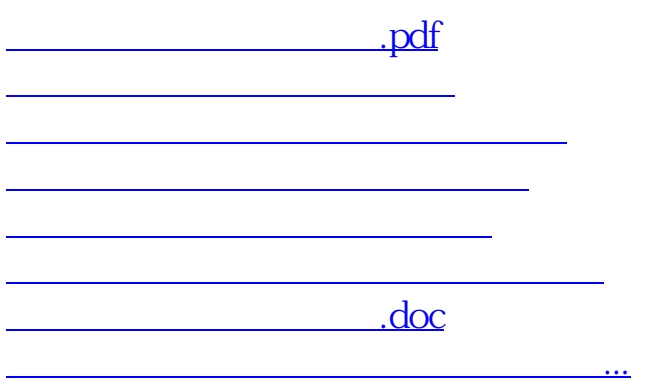

<https://www.gupiaozhishiba.com/subject/12732304.html>